## KING FAHD UNIVERSITY OF PETROLEUM & MINERALS

## ELECTRICAL ENGINEERING DEPARTMENT

#### EE-520 (141)

## Dr. Ibrahim O. Habiballah

## **Key Solutions**

# Home Work 2 (Due Date: November 5<sup>th</sup>, 2014)

Q.1) A 4-bus system has the following line and bus data (on the base of 100MVA, 230kV base):

| Bus-to-Bus | R (per-unit) | X (per-unit) | Y/2 (per-unit) |  |  |
|------------|--------------|--------------|----------------|--|--|
| 1-2        | 0.01008      | 0.05040      | 0.05125        |  |  |
| 1-3        | 0.00744      | 0.03720      | 0.03875        |  |  |
| 2-4        | 0.00744      | 0.03720      | 0.03875        |  |  |
| 3-4        | 0.01272      | 0.06360      | 0.06375        |  |  |

#### Line-Data

#### **Bus-Data**

| Bus | Туре               | P <sub>G</sub> | Q <sub>G</sub> | P <sub>D</sub> | QD            | V          | Q <sub>max</sub> |
|-----|--------------------|----------------|----------------|----------------|---------------|------------|------------------|
|     |                    | ( <b>MW</b> )  | ( <b>MW</b> )  | ( <b>MW</b> )  | ( <b>MW</b> ) | (per-unit) | (MVAR)           |
| 1   | Slack              | -              | -              | 50             | 30.99         | 1.0        | -                |
| 2   | Load               | 0              | 0              | 170            | 105.35        | -          | -                |
| 3   | Load               | 0              | 0              | 200            | 123.94        | -          | -                |
| 4   | Voltage Controlled | 318            | -              | 80             | 49.58         | 1.02       | 125+*            |

\* your two-digit serial numbers

- a) Ignoring the reactive power limit of bus 4, use Gauss-Seidel method to calculate the first two iterations bus voltages with acceleration factor  $\alpha = 1.6$ .
- b) Considering the reactive power limit of bus 4, use Gauss-Seidel method to calculate ONLY the first iteration bus voltages with acceleration factor  $\alpha = 1.6$ .

# Solution:

| Bus<br>no. | ( <b>1</b> )                       | 2                          | 3                          | 4                         |
|------------|------------------------------------|----------------------------|----------------------------|---------------------------|
| 1          | 8.985190<br>- j44.835953           | - 3.815629<br>+ j19.078144 | - 5.169561<br>+ j25.847809 | 0                         |
| 2          | - 3.815629<br>+ <i>j</i> 19.078144 | 8.985190<br>- j44.835953   | 0                          | - 5.169561<br>+j25.847809 |
| 3          | - 5.169561<br>+ j25.847809         | 0                          | 8.193267<br>- j40.863838   | - 3.023705<br>+j15.118528 |
| 4          | 0                                  | - 5.169561<br>+ j25.847809 | - 3.023705<br>+j15.118528  | 8.193267<br>- j40.863838  |

# Bus admittance matrix

# Q.1-a)

Iteration #1

$$V_2^{(1)} = \frac{1}{Y_{22}} \left[ \frac{-1.7 + j1.0535}{1.0 + j0.0} - 1.00(-3.815629 + j19.078144) - 1.02(-5.169561 + j25.847809) \right]$$
$$= \frac{1}{Y_{22}} \left[ -1.7 + j1.0535 + 9.088581 - j45.442909 \right]$$
$$= \frac{7.388581 - j44.389409}{8.985190 - j44.835953} = 0.983564 - j0.032316$$

 $V_{2,acc}^{(1)} = 1 + 1.6 [(0.983564 - j0.032316) - 1] = 0.973703 - j 0.051706$  pu

 $V_{3,acc}^{(I)} = 0.953949 - j 0.066708$  pu

$$Q_{4}^{(1)} = -\operatorname{Im} \left\{ \begin{array}{l} 1.02[(-5.169561 + j25.847809)(0.973703 - j0.051706) \\ + (-3.023705 + j15.118528)(0.953949 - j0.066708) \\ + (8.193267 - j40.863838)(1.02)] \end{array} \right\}$$
  
=  $-\operatorname{Im} \{ 1.02[-5.573064 + j40.059396 + (8.193267 - j40.863838)1.02] \}$   
=  $1.654151$  per unit

$$V_{4}^{(1)} = \frac{1}{Y_{44}} \left[ \frac{P_{4,\text{sch}} - jQ_{4}^{(1)}}{V_{4}^{(0)*}} - \left(Y_{42}V_{2,\text{acc}}^{(1)} + Y_{43}V_{3,\text{acc}}^{(1)}\right) \right]$$
  
=  $\frac{1}{Y_{44}} \left[ \frac{2.38 - j1.654151}{1.02 - j0.0} - \left(-5.573066 + j40.059398\right) \right]$   
=  $\frac{7.906399 - j41.681115}{8.193267 - j40.863838} = 1.017874 - j0.010604 \text{ per unit}$   
 $V_{4,\text{corr}}^{(1)} = \frac{1.02}{1.017929} (1.017874 - j0.010604)$ 

$$= 1.019945 - j0.010625$$
 per unit

$$V_{2}^{(2)} = \frac{1}{Y_{22}} \left[ \frac{P_{2,\text{sch}} - jQ_{2,\text{sch}}}{V_{2}^{(1)} \star} - (Y_{21}V_{1}^{(1)} + Y_{24}V_{4,\text{acc}}^{(1)}) \right]$$
  
=  $\frac{1}{Y_{22}} \left[ \frac{-1.7 + j1.0535}{0.981113 + j0.031518} - \left\{ -3.815629 + j19.078144 + (-5.169561 + j25.847809)(1.019922 + j0.012657) \right\} \right]$   
=  $\frac{7.718854 - j44.247184}{8.985190 - j44.835953}$   
=  $0.9819338 - j0.0246233$ 

 $V_{2,\text{acc}}^{(2)} = 0.981113 - j0.031518 + 1.6 (0.9819338 - j0.0246233 - 0.9819338 + j0.0246233)$ 

$$= 0.982426 - j0.020486$$

$$V_{3}^{(2)} = \frac{1}{Y_{33}} \left[ \frac{P_{3,\text{sch}} - jQ_{3,\text{sch}}}{V_{3}^{(1)} \star} - (Y_{31}V_{1}^{(2)} + Y_{34}V_{4,\text{acc}}^{(1)}) \right]$$
  
=  $\frac{1}{Y_{33}} \left[ \frac{-2 + j1.2394}{0.966597 + j0.040797} - \left\{ -5.16956 + j25.847809 + (-3.023705 + j15.118528)(1.019922 + j0.012657) \right\} \right]$   
=  $\frac{6.433447 - j39.862133}{8.193267 - j40.863838}$   
=  $0.9681332 - j0.0366761$ 

 $V_{3,\text{acc}}^{(2)} = 0.966597 - j0.00.040797 + 1.6 (\ 0.9681332 - j0.0366761 - 0.966597 + j0.00.040797)$ 

= 0.969055 - *j*0.034195

$$\begin{aligned} Q_4^{(2)} &= -\operatorname{Im} \left\{ V_4^{(1)} \star \left[ Y_{42} V_2^{(2)} + Y_{43} V_3^{(2)} + Y_{44} V_4^{(1)} \right] \right\} \\ &= -\operatorname{Im} \left\{ (1.019922 - j0.012657) \right. \\ &\times \left[ (-5.16956 + j \, 25.847809)(\ 0.982426 - j0.020486) \right. \\ &+ (-3.023705 + j \, 15.118528)(\ 0.969055 - j0.034195) \right. \\ &+ (8.193267 - j \, 40.863837)(\ 1.019922 + j0.012657) \right] \right\} \\ &= -\operatorname{Im} \left\{ 1.911362 - j1.320680 \right\} = 1.320680 \end{aligned}$$

$$V_{4}^{(2)} = \frac{1}{Y_{44}} \left[ \frac{P_{3,\text{sch}} - jQ_{4}^{(2)}}{V_{4}^{(1)*}} - (Y_{42}V_{2}^{(2)} + Y_{43}V_{3}^{(2)}) \right]$$
  
$$= \frac{1}{Y_{44}} \left[ \frac{2.38 - j1.320680}{1.019922 - j0.012657} - \left\{ (-5.16956 + j25.847809)(0.982426 - j0.020486) + (-3.023705 + j15.118528)(0.969055 - j0.034195) \right\} \right]$$
  
$$= \frac{9.311570 - j41.519274}{8.193267 - j40.863838}$$
  
$$= 1.020695 + j0.023217$$
  
$$V_{4,\text{corr}}^{(2)} = \frac{1.02}{1.020959} (1.020695 + j0.023217)$$

Q.1-b)

The net power injection found at bus (4)

 $Q_4 = 1.654151$  per unit = 165.4151 Mvar

= 1.019736 + j0.023195

Considering the reactive load of 49.58 Mvar at the bus, the required reactive power generation is 165.4151 + 49.58 = 214.9951 Mvar, which exceeds the 125 Mvar limit specified. The bus is now regarded as a load bus, with total reactive power generation of 125 Mvar. So the net injected reactive power in this case is

 $V_4$  is now calculated as

$$V_{4}^{(1)} = \frac{1}{Y_{44}} \left[ \frac{P_{4,sch} - jQ_{4}^{(1)}}{V_{4}^{(0)^{*}}} - \left( Y_{42}V_{2,acc}^{(1)} + Y_{43}V_{3,acc}^{(1)} \right) \right]$$
  
=  $\frac{1}{8.193267 - j40.863838} \left[ \frac{2.38 - j0.7542}{1.02} - (-5.573064 + j40.05939) \right]$   
=  $0.997117 - j0.006442$  per unit

and using an acceleration factor of 1.6 yields

$$V_{4,acc}^{(1)} = 1.02 + 1.6 (0.997117 - j0.06442 - 1.02) = 0.983387 - j0.0103073$$
 per unit

Q.2) A 3-bus system has the following line and bus data (on the base of 100MVA, 230kV base):

| Line Duta  |              |              |  |  |  |  |
|------------|--------------|--------------|--|--|--|--|
| Bus-to-Bus | R (per-unit) | X (per-unit) |  |  |  |  |
| 1-2        | 0.02         | 0.04         |  |  |  |  |
| 1-3        | 0.01         | 0.03         |  |  |  |  |
| 2-3        | 0.0125       | 0.025        |  |  |  |  |

Line-Data

| Bus | Туре               | P <sub>G</sub><br>(MW) | Q <sub>G</sub><br>(MW) | P <sub>D</sub><br>(MW) | Q <sub>D</sub><br>(MW) | V<br>(per-unit) |
|-----|--------------------|------------------------|------------------------|------------------------|------------------------|-----------------|
| 1   | Slack              | -                      | -                      | 0                      | 0                      | 1.05            |
| 2   | Load               | 0                      | 0                      | 400                    | 250                    | -               |
| 3   | Voltage Controlled | 200+*                  | -                      | 0                      | 0                      | 1.04            |

\* your two-digit serial numbers

- a) Use Newton-Raphson (Polar-Form) method to calculate P<sub>1</sub>, Q<sub>1</sub>, and Q<sub>3</sub> (considering mismatch voltage tolerance of  $\varepsilon = 2.5 \times 10^{-4}$  for both magnitudes and phase-angles, and maximum number of iteration 5).
- b) Use Fast-Decoupled method to calculate  $P_1$ ,  $Q_1$ , and  $Q_3$  (considering mismatch voltage tolerance of  $\epsilon = 2.5 \times 10^{-4}$  for both magnitudes and phase-angles, and maximum number of iteration 15).

### **Important Notes:**

> In all parts, show all steps clearly.

- >If you are writing any programming routines, attach it with the solutions.
- ➢Using ready-made Load-Flow programs (such as ETAP, Power-World Simulator, Power Tool Box in MATLAB, ....etc) are NOT allowed.

#### Solution:

Q.2-a)

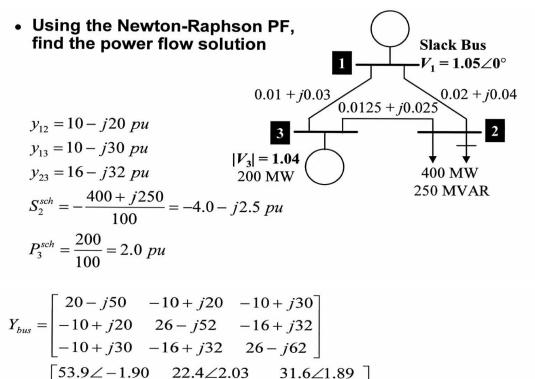

 $= \begin{bmatrix} 53.9 \angle -1.90 & 22.4 \angle 2.03 & 31.6 \angle 1.89 \\ 22.4 \angle 2.03 & 58.1 \angle -1.11 & 35.8 \angle 2.03 \\ 31.6 \angle 1.89 & 35.8 \angle 2.03 & 67.2 \angle -1.17 \end{bmatrix}$  angles are in radians

 $P_{2} = |V_{2}||V_{1}||Y_{21}|\cos(\theta_{21} - \delta_{2} + \delta_{1}) + |V_{2}|^{2}|Y_{22}|\cos(\theta_{22}) + |V_{2}||V_{3}||Y_{23}|\cos(\theta_{23} - \delta_{2} + \delta_{3})$   $P_{3} = |V_{3}||V_{1}||Y_{31}|\cos(\theta_{31} - \delta_{3} + \delta_{1}) + |V_{3}||V_{2}||Y_{32}|\cos(\theta_{32} - \delta_{3} + \delta_{2}) + |V_{3}|^{2}|Y_{33}|\cos(\theta_{33})$   $Q_{2} = -|V_{2}||V_{1}||Y_{21}|\sin(\theta_{21} - \delta_{2} + \delta_{1}) - |V_{2}|^{2}|Y_{22}|\sin(\theta_{22}) - |V_{2}||V_{3}||Y_{23}|\sin(\theta_{23} - \delta_{2} + \delta_{3})$ 

$$\begin{split} \vec{x} &= \begin{bmatrix} \overline{\delta}_2 \\ \overline{\delta}_3 \\ \overline{V}_2 \end{bmatrix} \qquad f(\vec{x}) = \begin{bmatrix} P_2(\overline{\delta}_2, \overline{\delta}_3, \overline{V}_2) \\ P_3(\overline{\delta}_2, \overline{\delta}_3, \overline{V}_2) \\ Q_2(\overline{\delta}_2, \overline{\delta}_3, \overline{V}_2) \end{bmatrix} \\ &= \begin{bmatrix} |\overline{V}_2| |1.05| |22.3| \cos(2.03 - \overline{\delta}_{21}) + |\overline{V}_2|^2 |58.1| \cos(-1.11) + |\overline{V}_2| |1.04| |35.8| \cos(2.03 - \overline{\delta}_2 + \overline{\delta}_3) \\ |V_3| |1.05| |31.6| \cos(1.89 - \overline{\delta}_3) + |1.04| |\overline{V}_2| |35.8| \cos(2.03 - \overline{\delta}_3 + \overline{\delta}_2) + |1.04|^2 |67.2| \cos(-1.17) \\ - |\overline{V}_2| |1.05| |22.3| \sin(2.03 - \overline{\delta}_2) - |\overline{V}_2|^2 |58.1| \sin(-1.11) - |\overline{V}_2| |1.04| |35.8| \sin(2.03 - \overline{\delta}_2 + \overline{\delta}_3) \end{bmatrix} \\ \Delta c &= \begin{bmatrix} \Delta P_2 \\ \Delta P_3 \\ \Delta Q_2 \end{bmatrix} = c - f(\overline{x}) = \begin{bmatrix} P_2^{sch} \\ P_3^{sch} \\ Q_2^{sch} \end{bmatrix} - \begin{bmatrix} P_2(\overline{\delta}_2, \overline{\delta}_3, \overline{V}_2) \\ P_3(\overline{\delta}_2, \overline{\delta}_3, \overline{V}_2) \\ Q_2(\overline{\delta}_2, \overline{\delta}_3, \overline{V}_2) \end{bmatrix} = \begin{bmatrix} -4.0 \\ 2.0 \\ -2.5 \end{bmatrix} - \begin{bmatrix} P_2(\overline{\delta}_2, \overline{\delta}_3, \overline{V}_2) \\ P_3(\overline{\delta}_2, \overline{\delta}_3, \overline{V}_2) \\ Q_2(\overline{\delta}_2, \overline{\delta}_3, \overline{V}_2) \end{bmatrix} \end{split}$$

$$\begin{split} \frac{\partial P_2}{\partial \delta_2} &= \sum_{j=1, j\neq 2}^{3} \|V_2\| V_{j} \| S_{2j} |\sin(\theta_{2j} - \delta_2 + \delta_j) \\ &= |V_2\| V_1 \| V_{11} |\sin(\theta_{21} - \delta_2) + |V_2| \|V_3\| Y_{23} |\sin(\theta_{23} - \delta_2 + \delta_3) \\ &= |V_2\| V_1 \| S_{21} |\sin(\theta_{23} - \delta_2) + |V_2| \|1.04| 35.8 |\sin(2.03 - \delta_2 + \delta_3) \\ \frac{\partial P_2}{\partial \delta_3} &= -|V_2\| V_3\| Y_{22} |\cos(\theta_{22}) + \sum_{j=1, j\neq 2}^{3} |V_j| Y_{2j} |\cos(\theta_{2j} - \delta_2 + \delta_j) \\ &= 2|V_2\| Y_{22} |\cos(\theta_{22}) + |V_2\| Y_{11} |\cos(\theta_{21} - \delta_2 + \delta_1) + |V_2| |Y_{23} |\cos(\theta_{23} - \delta_2 + \delta_3) \\ &= 2|V_2\| Y_{22} |\cos(\theta_{22}) + |V_2| Y_{21} |\cos(\theta_{21} - \delta_2 + \delta_1) + |V_2| |Y_{23} |\cos(\theta_{23} - \delta_2 + \delta_3) \\ &= 2|V_2\| S8.1 |\cos(2.03) + |1.05| 22.4 |\cos(2.03 - \delta_2) \\ &+ |1.04| 35.8 |\cos(2.03 - \delta_2 + \delta_3) \\ &= 2|V_3\| V_2 |S8.1 |\cos(2.03 - \delta_2 + \delta_3) \\ &= 2|V_3\| Y_2 |S8.1 |\cos(2.03 - \delta_2 + \delta_3) \\ &= 2|V_3\| Y_2 |S8.1 |\cos(2.03 - \delta_2 + \delta_3) \\ &= 2|V_3\| Y_3 |S1 |G_{32} - \delta_3 + \delta_2) = -|1.04| V_2 |S5.8| \sin(2.03 - \delta_2 + \delta_3) \\ &= \frac{\partial P_3}{\partial \delta_2} = -|V_3\| V_3 |Y_3| \sin(\theta_{3j} - \delta_3 + \delta_j) \\ &= |V_3\| V_1 |Y_3| |Sin(\theta_{31} - \delta_3 + \delta_1) + |V_3\| V_2 |Y_{32}| \sin(\theta_{32} - \delta_3 + \delta_2) \\ &= |1.04| 1.05| 31.6| \sin(1.89 - \delta_3) + |1.04| V_2 |S5.8| \sin(2.03 - \delta_3 + \delta_2) \\ &= |1.04| 1.05| 31.6| \sin(1.89 - \delta_3) + |1.04| V_2 |S5.8| \sin(2.03 - \delta_3 + \delta_2) \\ &= |V_3\| V_3| |S_{22}| \cos(\theta_{21} - \delta_2 + \delta_1) + |V_2\| V_3| |S_{23}| \cos(\theta_{23} - \delta_2 + \delta_3) \\ &= \frac{\partial P_3}{\partial \delta_2} = \sum_{j=1, j\neq 3}^{3} |V_2\| V_1 |Y_{2,j}| \cos(\theta_{2,1} - \delta_2 + \delta_1) + |V_2\| V_3| |S_{23}| \cos(\theta_{2,3} - \delta_2 + \delta_3) \\ &= \frac{\partial P_3}{\partial V_2|} = |V_3\| Y_{23}| \cos(\theta_{21} - \delta_2 + \delta_1) + |V_2\| V_3\| |S_{23}| \cos(\theta_{23} - \delta_2 + \delta_3) \\ &= \frac{\partial Q_2}{\partial \delta_3} = -|V_2\| V_3\| Y_{23}| \cos(\theta_{23} - \delta_2 + \delta_3) - |V_2\| |1.04| 35.8| \cos(2.03 - \delta_2 + \delta_3) \\ &= \frac{\partial Q_2}{\partial \delta_3} = -|V_2\| V_3\| Y_{23}| \sin(\theta_{22}) - \sum_{j=1, j\neq 4}^{3} |V_2| |S_{23}| \sin(\theta_{2,1} - \delta_2 + \delta_3) - |V_2\| |1.04| 35.8| \sin(2.03 - \delta_2 + \delta_3) \\ &= \frac{\partial Q_2}{\partial \delta_3} = -|V_2\| V_{23}| \sin(\theta_{22}) - \sum_{j=1, j\neq 4}^{3} |V_2| |S_{23}| \sin(\theta_{2,1} - \delta_2 + \delta_3) \\ &= \frac{\partial Q_2}{\partial V_2|} = -2|V_2\| Y_{22}| \sin(\theta_{22}) - \sum_{j=1, j\neq 4}^{3} |V_2| |S_{23}| \sin(\theta_{2,1} - \delta_2 + \delta_3) \\ &= -2|V_2\| S_{23}| \sin((-1,11) - |1.05| |2.4| \sin(\theta_{2,1} - \delta_2 + \delta_$$

$$\begin{split} \overline{x}^{[k+1]} &= \overline{x}^{[k]} + J^{-1} \cdot \Delta c^{[k]} \\ &= \begin{bmatrix} \overline{\delta}_2 \\ \overline{\delta}_3 \\ \overline{V}_2 \end{bmatrix}^{[k+1]} = \begin{bmatrix} \overline{\delta}_2 \\ \overline{\delta}_3 \\ \overline{V}_2 \end{bmatrix}^{[k]} + \begin{bmatrix} \partial P_2 / \partial \delta_2 & \partial P_2 / \partial \delta_3 & \partial P_2 / \partial V_2 \\ \partial P_3 / \partial \delta_2 & \partial P_3 / \partial \delta_3 & \partial P_3 / \partial V_2 \\ \partial Q_2 / \partial \delta_2 & \partial Q_2 / \partial \delta_3 & \partial Q_2 / \partial V_2 \end{bmatrix}^{-1} \cdot \begin{bmatrix} \Delta P_2 \\ \Delta P_3 \\ \Delta Q_2 \end{bmatrix}^{[k]} \end{split}$$

$$\bar{x}^{[0]} = \begin{bmatrix} 0.0\\ 0.0\\ 1.0 \end{bmatrix} \Delta c^{[0]} = \begin{bmatrix} P_2^{sch}\\ P_3^{sch}\\ Q_2^{sch} \end{bmatrix} - \begin{bmatrix} P_2^{[0]}\\ P_3^{[0]}\\ Q_2^{[0]} \end{bmatrix} = \begin{bmatrix} -4.0\\ 2.0\\ -2.5 \end{bmatrix} - \begin{bmatrix} -1.14\\ 0.562\\ -2.28 \end{bmatrix} = \begin{bmatrix} -2.86\\ 1.438\\ -0.22 \end{bmatrix}$$

$$\Delta x^{[0]} = J^{-1} \Delta c^{[0]}$$

$$\Delta x^{[0]} = \begin{bmatrix} \Delta \delta_2^{[0]}\\ \Delta \delta_3^{[0]}\\ \Delta | V_2^{[0]} | \end{bmatrix} = \begin{bmatrix} 54.28 & -33.28 & 24.86\\ -33.28 & 66.04 & -16.64\\ -27.14 & 16.64 & 49.72 \end{bmatrix}^{-1} \begin{bmatrix} -2.86\\ 1.438\\ -0.22 \end{bmatrix} = \begin{bmatrix} -0.04526\\ -0.00772\\ -0.02655 \end{bmatrix}$$

$$\bar{x}^{[1]} = \begin{bmatrix} \delta_2^{[1]}\\ \delta_3^{[1]}\\ | V_2^{[1]} | \end{bmatrix} = \begin{bmatrix} 0.0 + (-0.04526)\\ 0.0 + (-0.00772)\\ 1.0 + (-0.02655) \end{bmatrix} = \begin{bmatrix} -0.04526\\ -0.00772\\ 0.9734 \end{bmatrix}$$

$$\bar{x}^{[1]} = \begin{bmatrix} -0.04526\\ -0.00772\\ 0.9734 \end{bmatrix} \Delta c^{[1]} = \begin{bmatrix} P_2^{sch}\\ P_3^{sch}\\ Q_2^{sch} \end{bmatrix} - \begin{bmatrix} P_2^{[1]}\\ P_3^{[1]}\\ Q_2^{[1]} \end{bmatrix} = \begin{bmatrix} -4.0\\ 2.0\\ -2.5 \end{bmatrix} - \begin{bmatrix} -3.901\\ 1.978\\ -2.449 \end{bmatrix} = \begin{bmatrix} -0.099\\ 0.0217\\ -0.051 \end{bmatrix}$$
$$\Delta x^{[1]} = \begin{bmatrix} 51.72 & -31.77 & 21.30\\ -32.98 & 65.66 & -15.38\\ -28.54 & 17.40 & 48.10 \end{bmatrix}^{-1} \begin{bmatrix} -0.099\\ 0.0217\\ -0.051 \end{bmatrix} = \begin{bmatrix} -0.001795\\ -0.000985\\ -0.001767 \end{bmatrix}$$
$$\bar{x}^{[2]} = \begin{bmatrix} \delta_2^{[2]}\\ \delta_3^{[2]}\\ V_2^{[2]} \end{bmatrix} = \begin{bmatrix} -0.04526 + (-0.001795)\\ -0.00772 + (-0.000985)\\ 0.9734 + (-0.001767) \end{bmatrix} = \begin{bmatrix} -0.04706\\ -0.00870\\ 0.9717 \end{bmatrix}$$

$$\begin{split} \bar{x}^{[2]} &= \begin{bmatrix} -0.04706\\ -0.00870\\ 0.9717 \end{bmatrix} \Delta c^{[2]} = \begin{bmatrix} P_2^{sch}\\ P_3^{sch}\\ Q_2^{sch} \end{bmatrix} - \begin{bmatrix} P_2^{[1]}\\ P_3^{[1]}\\ Q_2^{[1]} \end{bmatrix} = \begin{bmatrix} -4.0\\ 2.0\\ -2.5 \end{bmatrix} - \begin{bmatrix} -3.999\\ 1.999\\ -2.499 \end{bmatrix} = \begin{bmatrix} -0.0002\\ 0.00004\\ -0.0001 \end{bmatrix} \\ \Delta x^{[2]} &= \begin{bmatrix} 51.60 & -31.69 & 21.14\\ -32.93 & 65.60 & -15.35\\ -28.55 & 17.40 & 47.95 \end{bmatrix}^{-1} \begin{bmatrix} -0.000216\\ 0.000038\\ -0.000143 \end{bmatrix} = \begin{bmatrix} -0.000002\\ -0.000004 \end{bmatrix} \\ \bar{x}^{[3]} &= \begin{bmatrix} \delta_2^{[3]}\\ \delta_3^{[3]}\\ V_2^{[3]} \end{bmatrix} = \begin{bmatrix} -0.04706 + (-0.000038)\\ -0.00870 + (-0.000002)\\ 0.9717 + (-0.000004) \end{bmatrix} = \begin{bmatrix} -0.04706\\ -0.008705\\ 0.97168 \end{bmatrix} \end{split}$$

$$\begin{split} \overline{x}^{[3]} &= \begin{bmatrix} -0.04706\\ -0.008705\\ 0.97168 \end{bmatrix} \Delta c^{[2]} = \begin{bmatrix} P_2^{sch}\\ P_3^{sch}\\ Q_2^{sch} \end{bmatrix} - \begin{bmatrix} P_2^{[1]}\\ P_3^{[1]}\\ Q_2^{[1]} \end{bmatrix} = \begin{bmatrix} -4.0\\ 2.0\\ -2.5 \end{bmatrix} - \begin{bmatrix} -4.0\\ 2.0\\ -2.5 \end{bmatrix} = \begin{bmatrix} 0.0000\\ 0.0000\\ 0.0000 \end{bmatrix} \\ \varepsilon_{\max} &= 2.5 \times 10^{-4} \\ P_1 &= |V_1|^2 |Y_{11}| \cos(\theta_{11}) + |V_1| |V_2| |Y_{12}| \cos(\theta_{12} - \delta_1 + \delta_2) + |V_1| |V_3| |Y_{13}| \cos(\theta_{13} - \delta_1 + \delta_3) \\ Q_1 &= -|V_1|^2 |Y_{11}| \sin(\theta_{11}) - |V_1| |V_2| |Y_{12}| \sin(\theta_{12} - \delta_1 + \delta_2) - |V_1| |V_3| |Y_{13}| \sin(\theta_{13} - \delta_1 + \delta_3) \\ Q_3 &= -|V_3| |V_1| |Y_{31}| \sin(\theta_{31} - \delta_3 + \delta_1) - |V_3| |V_2| |Y_{32}| \sin(\theta_{32} - \delta_3 + \delta_2) - |V_3|^2 |Y_{33}| \sin(\theta_{33}) \\ P_1 &= 2.1842 \, pu \\ Q_1 &= 1.4085 \, pu \\ Q_3 &= 1.4617 \, pu \end{split}$$

$$B' = \begin{bmatrix} -52 & 32 \\ 32 & -62 \end{bmatrix}$$
$$[B']^{-1} = \begin{bmatrix} -0.028182 & -0.014545 \\ -0.014545 & -0.023636 \end{bmatrix}$$

$$B'' = [-52]$$
$$[B'']^{-1} = [-0.019231]$$

Initial values:  $V^{[0]} = \begin{bmatrix} 1.05 \angle 0^{\circ} \\ 1.00 \angle 0^{\circ} \\ 1.00 \angle 0^{\circ} \end{bmatrix}$ First iteration:

First iteration:

$$\overline{y} = \begin{bmatrix} P_2^{sch} \\ P_3^{sch} \\ Q_2^{sch} \end{bmatrix} = \begin{bmatrix} -4.0 \\ 2.0 \\ -2.5 \end{bmatrix} \quad \overline{x}^{[k]} = \begin{bmatrix} \delta_2^{[k]} \\ \delta_3^{[k]} \\ V_2^{[k]} \end{bmatrix} \quad \overline{x}^{[0]} = \begin{bmatrix} 0.0 \\ 0.0 \\ 1.0 \end{bmatrix}$$
$$f(\overline{x}) = \begin{bmatrix} P_{inj2}(\overline{x}) \\ P_{inj3}(\overline{x}) \\ Q_{inj2}(\overline{x}) \end{bmatrix} \quad P_{inj i} = \sum_{j=1}^n |V_i| |V_j| |Y_{ij}| \cos(\theta_{ij} - \delta_i + \delta_j)$$

$$f(\bar{x}) = \begin{bmatrix} |V_2|^2 |Y_{22}| \cos(\theta_{22}) + |V_2| |V_1| |Y_{21}| \cos(\theta_{21} - \delta_2 + \delta_1) + |V_2| |V_3| |Y_{23}| \cos(\theta_{23} - \delta_2 + \delta_3) \\ |V_3|^2 |Y_{33}| \cos(\theta_{33}) + |V_3| |V_1| |Y_{31}| \cos(\theta_{31} - \delta_3 + \delta_1) + |V_3| |V_2| |Y_{32}| \cos(\theta_{32} - \delta_3 + \delta_2) \\ - |V_2|^2 |Y_{22}| \sin(\theta_{22}) - |V_2| |V_1| |Y_{21}| \sin(\theta_{21} - \delta_2 + \delta_1) - |V_2| |V_3| |Y_{23}| \sin(\theta_{23} - \delta_2 + \delta_3) \end{bmatrix}$$
$$= \begin{bmatrix} |V_2|^2 |58.1| \cos(-1.11) + |V_2| |1.05| |22.4| \cos(2.03 - \delta_2) + |V_2| |1.04| |35.8| \cos(2.03 - \delta_2 + \delta_3) \\ |1.04|^2 |67.2| \cos(-1.17) + |1.04| |1.05| |31.6| \cos(1.89 - \delta_3) + |1.04| |V_2| |35.8| \cos(2.03 - \delta_3 + \delta_2) \\ - |V_2|^2 |58.1| \sin(-1.11) - |V_2| |1.05| |22.4| \sin(2.03 - \delta_2) - |V_2| |1.04| |35.8| \sin(2.03 - \delta_2 + \delta_3) \end{bmatrix}$$

$$\Delta y^{[0]} = \begin{bmatrix} P_2^{sch} \\ P_3^{sch} \\ Q_2^{sch} \end{bmatrix} - \begin{bmatrix} P_2^{[0]} \\ P_3^{[0]} \\ Q_2^{[0]} \end{bmatrix} = \begin{bmatrix} -4.0 \\ 2.0 \\ -2.5 \end{bmatrix} - \begin{bmatrix} -1.14 \\ 0.562 \\ -2.28 \end{bmatrix} = \begin{bmatrix} -2.86 \\ 1.438 \\ -0.22 \end{bmatrix}$$

$$\begin{bmatrix} \Delta \delta_2^{[0]} \\ \Delta \delta_3^{[0]} \end{bmatrix} = \begin{bmatrix} 0.028182 & 0.014545 \\ 0.014545 & 0.023636 \end{bmatrix} \begin{bmatrix} -2.86/1.0 \\ 1.438/1.04 \end{bmatrix} = \begin{bmatrix} -0.06048 \\ -0.00891 \end{bmatrix} \\ \begin{bmatrix} \Delta V_2^{[0]} \\ 2 \end{bmatrix} = \begin{bmatrix} 0.019231 \end{bmatrix} \begin{bmatrix} -0.22/1.0 \end{bmatrix} = \begin{bmatrix} -0.004231 \end{bmatrix}$$

$$\delta_2^{[1]} = 0.0 + (-0.06048) = -0.06048$$
  

$$\delta_3^{[1]} = 0.0 + (-0.00891) = -0.00891$$
  

$$|V_2^{[1]}| = 1.0 + (-0.004231) = 0.995769$$

# Remaining iterations:

| lter | δ2        | δ3        | V2       | ∆P2       | ∆P3       | ∆Q2       |
|------|-----------|-----------|----------|-----------|-----------|-----------|
| 1    | -0.060482 | -0.008909 | 0.995769 | -2.860000 | 1.438400  | -0.220000 |
| 2    | -0.056496 | -0.007952 | 0.965274 | 0.175895  | -0.070951 | -1.579042 |
| 3    | -0.044194 | -0.008690 | 0.965711 | 0.640309  | -0.457039 | 0.021948  |
| 4    | -0.044802 | -0.008986 | 0.972985 | -0.021395 | 0.001195  | 0.365249  |
| 5    | -0.047665 | -0.008713 | 0.973116 | -0.153368 | 0.112899  | 0.006657  |
| 6    | -0.047614 | -0.008645 | 0.971414 | 0.000520  | 0.002610  | -0.086136 |
| 7    | -0.046936 | -0.008702 | 0.971333 | 0.035980  | -0.026190 | -0.004067 |
| 8    | -0.046928 | -0.008720 | 0.971732 | 0.000948  | -0.001411 | 0.020119  |
| 9    | -0.047087 | -0.008707 | 0.971762 | -0.008442 | 0.006133  | 0.001558  |
| 10   | -0.047094 | -0.008702 | 0.971669 | -0.000470 | 0.000510  | -0.004688 |